## Vježba8

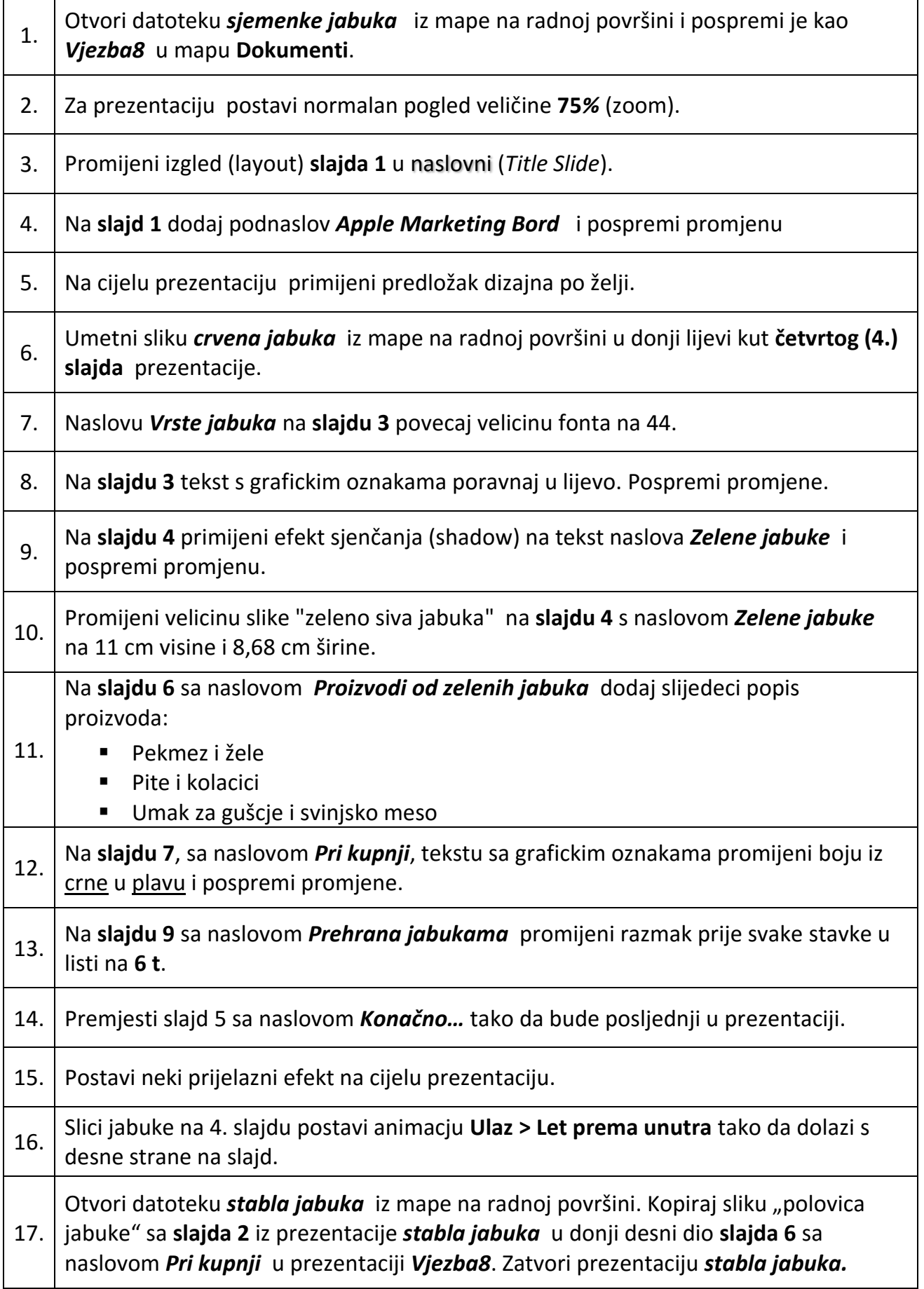

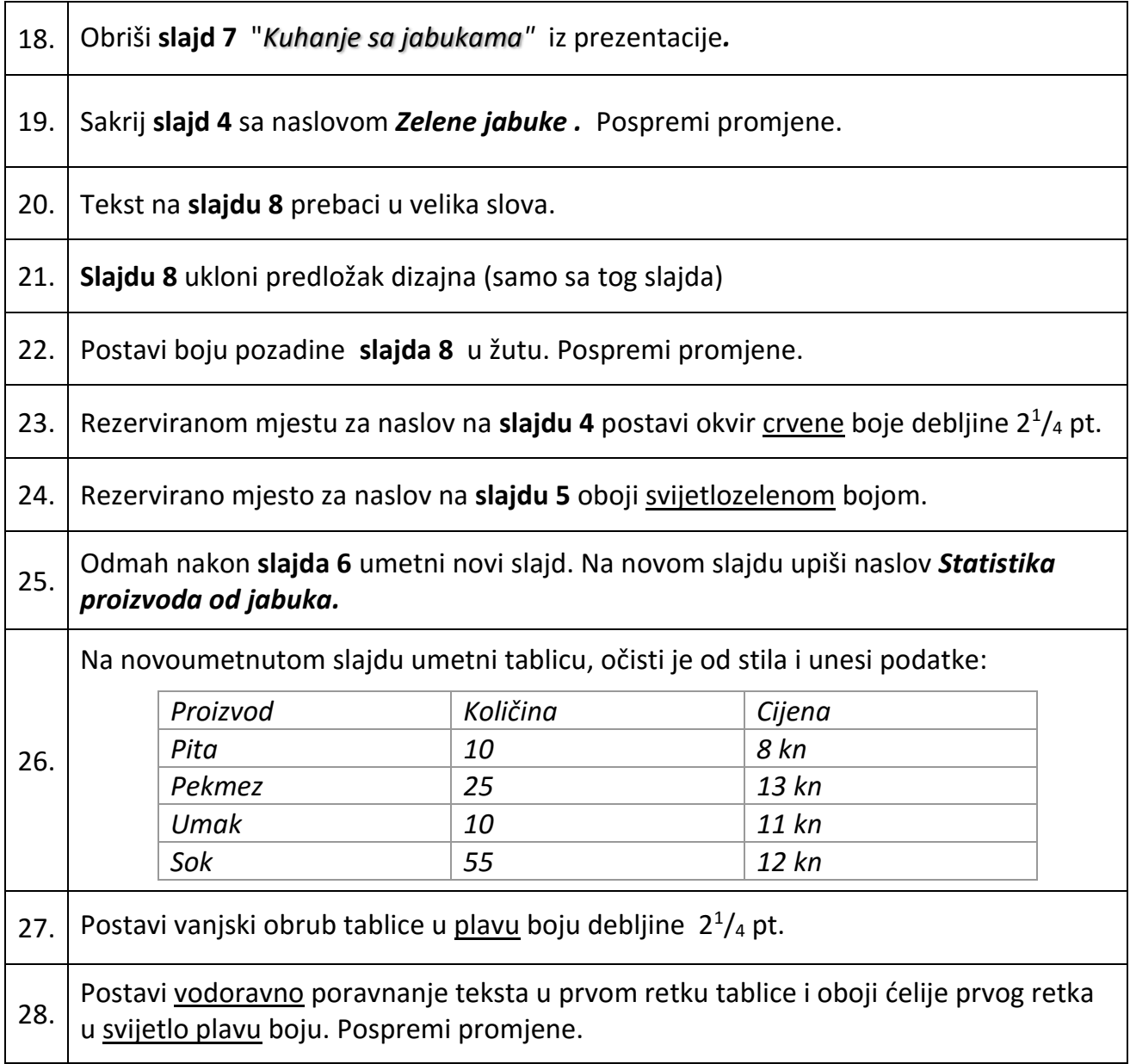